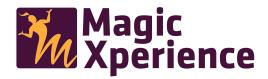

## How does it work?

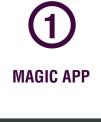

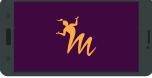

Download the MAGIC XPERIENCE application on the Apple Store or Google Play and open it.

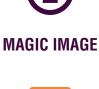

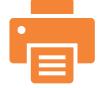

Print this doccument

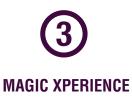

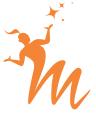

Scan the images and live a Magic Xperience.

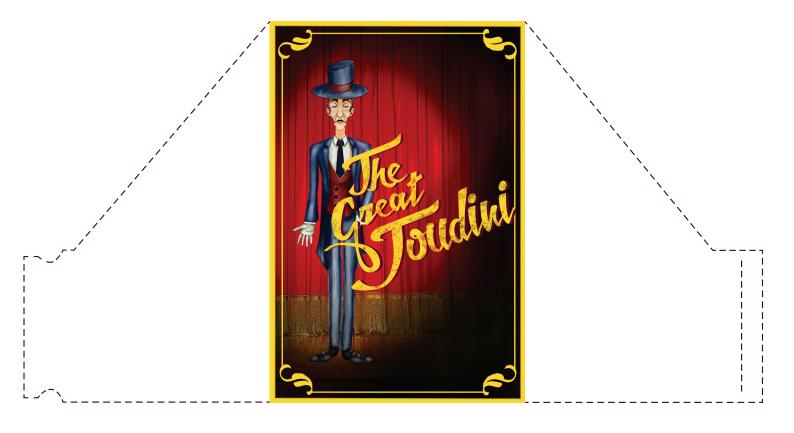